# <span id="page-0-0"></span>Package: nflreadr (via r-universe)

July 26, 2024

Title Download 'nflverse' Data

Version 1.4.0.12

Description A minimal package for downloading data from 'GitHub' repositories of the 'nflverse' project.

License MIT + file LICENSE

URL <https://nflreadr.nflverse.com>,

<https://github.com/nflverse/nflreadr>

BugReports <https://github.com/nflverse/nflreadr/issues>

**Depends**  $R$  ( $> = 3.6.0$ )

**Imports** cachem ( $>= 1.0.0$ ), cli ( $>= 3.0.0$ ), curl ( $>= 4.3.0$ ), data.table  $(>= 1.14.0)$ , glue  $(>= 1.4.0)$ , memoise  $(>= 2.0.0)$ , methods, rappdirs ( $> = 0.3.0$ ), rlang ( $> = 0.4.10$ ), tools, utils

**Suggests** arrow ( $> = 6.0.0$ ), covr ( $> = 3.0.0$ ), DT ( $> = 0.15.0$ ), fs ( $> =$ 1.5.0), gh ( $>= 1.0.0$ ), knitr ( $>= 1.0.0$ ), piggyback ( $>= 0.1.2$ ), progressr (>= 0.8.0), qs (>= 0.24.0), rmarkdown (>= 2.6.0), stringi, testthat  $(>= 3.0.0)$ 

VignetteBuilder knitr

Config/testthat/edition 3

Encoding UTF-8

LazyData true

Roxygen list(markdown = TRUE)

RoxygenNote 7.2.3

Repository https://nflverse.r-universe.dev

RemoteUrl https://github.com/nflverse/nflreadr

RemoteRef HEAD

RemoteSha 6ebba655a9e03e8c512b6e1060768e64f5894069

# **Contents**

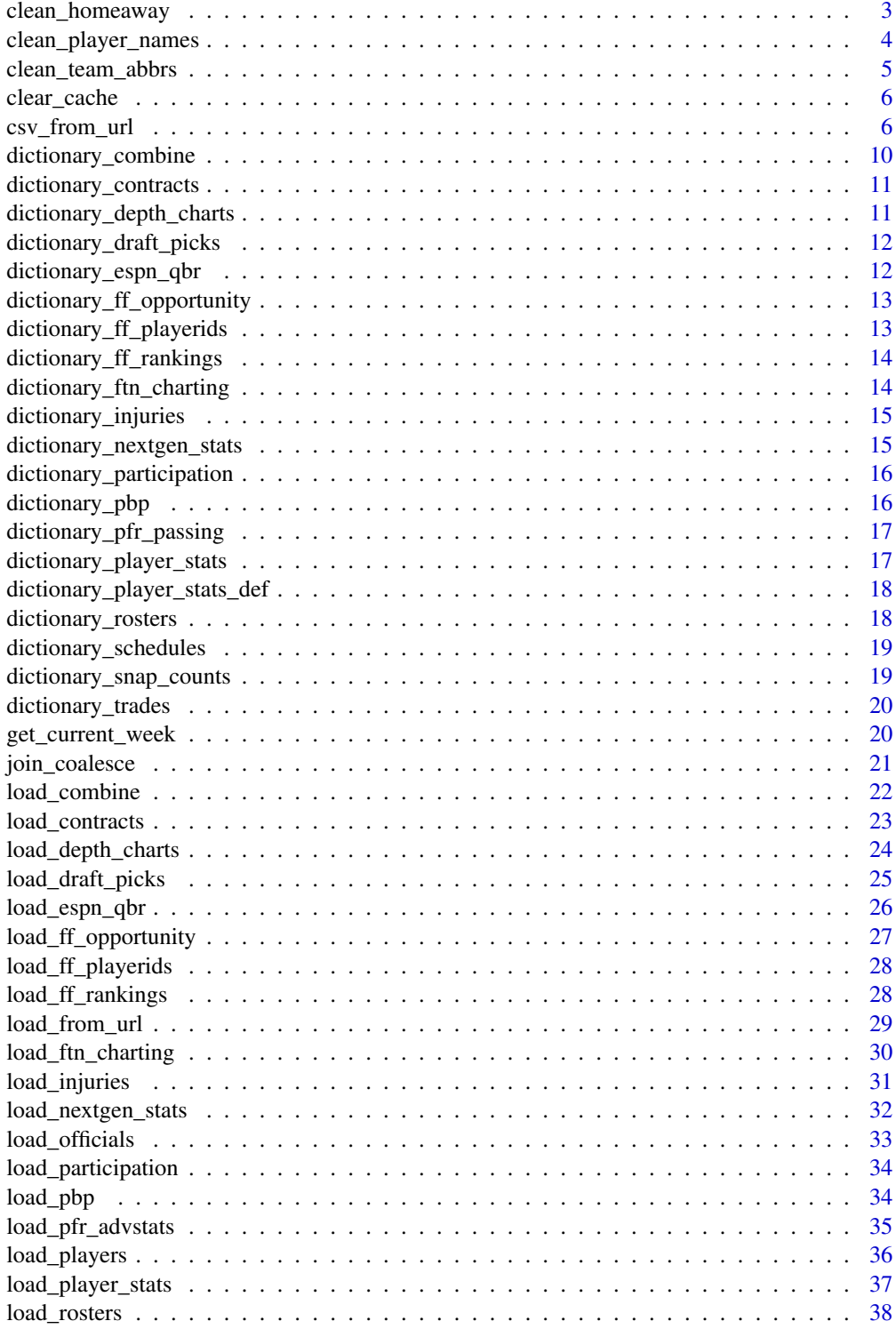

<span id="page-2-0"></span>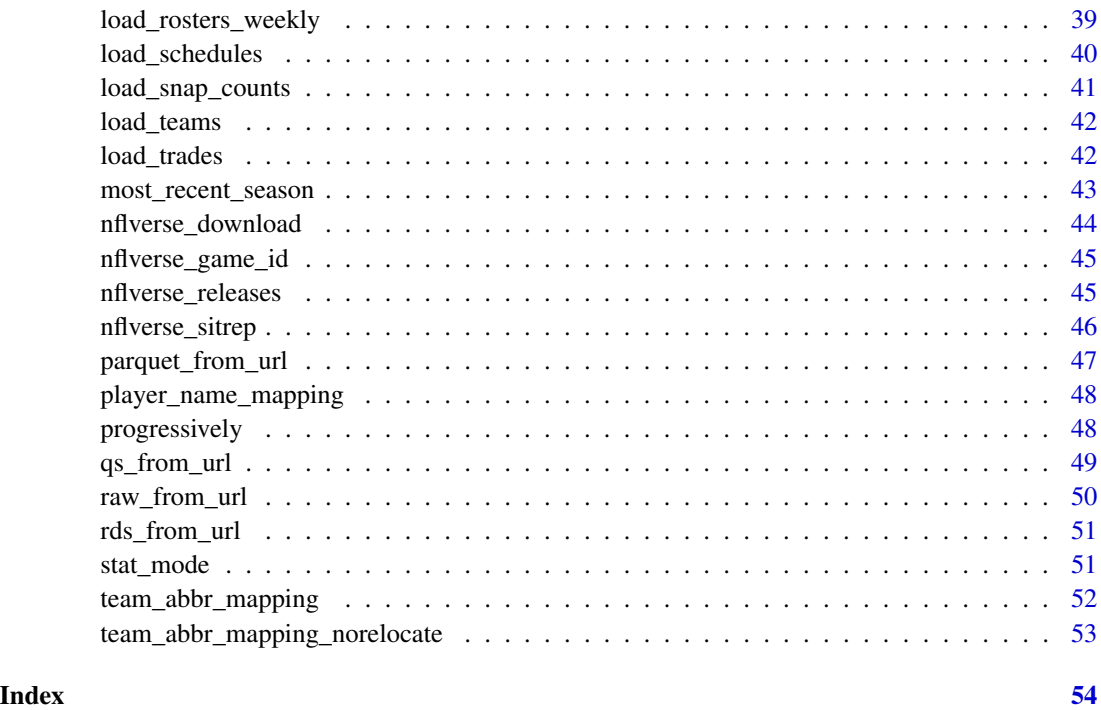

clean\_homeaway *Clean Home/Away in dataframes into Team/Opponent dataframes*

# Description

This function converts dataframes with "home\_" and "away\_" prefixed columns to "team\_" and "opponent\_", and doubles the rows. This makes sure that there's one row for each team (as opposed to one row for each game).

# Usage

```
clean_homeaway(dataframe, invert = NULL)
```
# Arguments

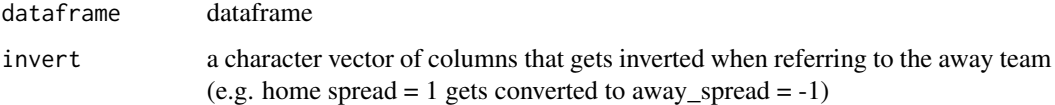

# Value

a dataframe with one row per team (twice as long as the input dataframe)

#### Examples

```
# a small example dataframe
s <- data.frame(
  game_id = c("2020_20_TB_GB", "2020_20_BUF_KC", "2020_21_KC_TB"),
   game_type = c("CON", "CON", "SB"),
   away_team = c("TB", "BUF", "KC"),
  away\_score = c(31L, 24L, 9L),home_team = c("GB", "KC", "TB"),
   home_score = c(26L, 38L, 31L),
   location = c("Home", "Home", "Neutral"),
   result = c(-5L, 14L, 22L),spread_line = c(3, 3, -3))
clean_homeaway(s, invert = c("result","spread_line"))
```
clean\_player\_names *Create Player Merge Names*

# Description

Applies some name-cleaning heuristics to facilitate joins. These heuristics may include:

- removing periods and apostrophes
- removing common suffixes, such as Jr, Sr, II, III, IV
- converting to lowercase
- using ffscrapr::dp\_name\_mapping to do common name substitutions, such as Mitch Trubisky to Mitchell Trubisky

# Usage

```
clean_player_names(
  player_name,
  lowercase = FALSE,
  convert_lastfirst = TRUE,
 use_name_database = TRUE,
  convert_to_ascii = rlang::is_installed("stringi")
)
```
# Arguments

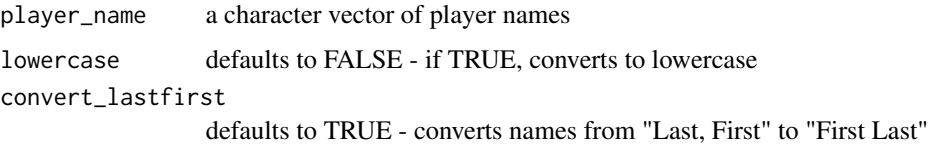

<span id="page-3-0"></span>

# <span id="page-4-0"></span>clean\_team\_abbrs 5

use\_name\_database

uses internal name database to do common substitutions (Mitchell Trubisky to Mitch Trubisky etc)

convert\_to\_ascii

If TRUE, will transliterate to latin-ascii via the stringi package. Defaults to TRUE if the stringi package is installed.

#### Details

Equivalent to the operation done by ffscrapr::dp\_clean\_names() and uses the same player name database.

# Value

a character vector of cleaned names

#### Examples

```
clean_player_names(c("A.J. Green", "Odell Beckham Jr. ", "Le'Veon Bell Sr."))
```

```
clean_player_names(c("Trubisky, Mitch", "Atwell, Chatarius", "Elliott, Zeke", "Elijah Moore"),
                  convert_lastfirst = TRUE)
```
clean\_team\_abbrs *Standardize NFL Team Abbreviations*

# Description

This function standardizes NFL team abbreviations to nflverse defaults. This helps for joins and plotting, especially with the new nflplotR package!

#### Usage

```
clean_team_abbrs(abbr, current_location = TRUE, keep_non_matches = TRUE)
```
#### Arguments

abbr a character vector of abbreviations current\_location If TRUE (the default), the abbreviation of the most recent team location will be used.

keep\_non\_matches

If TRUE (the default) an element of abbr that can't be matched to any of the internal mapping vectors will be kept as is. Otherwise it will be replaced with NA.

# <span id="page-5-0"></span>Value

A character vector with the length of abbr and cleaned team abbreviations if they are included in [team\\_abbr\\_mapping](#page-51-1) or [team\\_abbr\\_mapping\\_norelocate](#page-52-1) (depending on the value of current\_location). Non matches may be replaced with NA (depending on the value of keep\_non\_matches).

# Examples

```
x <- c("PIE", "LAR", "PIT", "CRD", "OAK", "SL")
# use current location and keep non matches
clean_team_abbrs(x)
# keep old location and replace non matches
clean_team_abbrs(x, current_location = FALSE, keep_non_matches = FALSE)
```
clear\_cache *Clear function cache*

#### Description

This function clears the memoised cache of all functions memoised by nflreadr.

### Usage

```
clear_cache()
```
.clear\_cache()

# Value

A success message after clearing the cache.

#### Examples

clear\_cache()

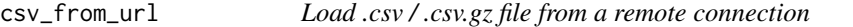

#### Description

This is a thin wrapper on data.table::fread, but memoised  $\&$  cached for twenty four hours.

#### Usage

csv\_from\_url(...)

#### <span id="page-6-0"></span>Arguments

#### ... **Arguments passed on to [data.table::fread](#page-0-0)**

- input A single character string. The value is inspected and deferred to either file= (if no  $\infty$  present), text= (if at least one  $\infty$  is present) or cmd= (if no \n is present, at least one space is present, and it isn't a file name). Exactly one of input=, file=, text=, or cmd= should be used in the same call.
- file File name in working directory, path to file (passed through [path.expand](#page-0-0) for convenience), or a URL starting http://, file://, etc. Compressed files with extension '.gz' and '.bz2' are supported if the R.utils package is installed.
- text The input data itself as a character vector of one or more lines, for example as returned by readLines().
- cmd A shell command that pre-processes the file; e.g. fread(cmd=paste("grep", word, "filename")). See Details.
- sep The separator between columns. Defaults to the character in the set  $[ , \setminus t ]$ |;:] that separates the sample of rows into the most number of lines with the same number of fields. Use NULL or "" to specify no separator; i.e. each line a single character column like base:: readLines does.
- sep2 The separator *within* columns. A list column will be returned where each cell is a vector of values. This is much faster using less working memory than strsplit afterwards or similar techniques. For each column sep2 can be different and is the first character in the same set above  $[ , \setminus t | ; ]$ , other than sep, that exists inside each field outside quoted regions in the sample. NB: sep2 is not yet implemented.
- nrows The maximum number of rows to read. Unlike read.table, you do not need to set this to an estimate of the number of rows in the file for better speed because that is already automatically determined by fread almost instantly using the large sample of lines. nrows=0 returns the column names and typed empty columns determined by the large sample; useful for a dry run of a large file or to quickly check format consistency of a set of files before starting to read any of them.
- header Does the first data line contain column names? Defaults according to whether every non-empty field on the first data line is type character. If so, or TRUE is supplied, any empty column names are given a default name.
- na.strings A character vector of strings which are to be interpreted as NA values. By default, ",," for columns of all types, including type character is read as NA for consistency. ,"", is unambiguous and read as an empty string. To read ,NA, as NA, set na.strings="NA". To read ,, as blank string "", set na.strings=NULL. When they occur in the file, the strings in na.strings should not appear quoted since that is how the string literal ,"NA", is distinguished from ,NA,, for example, when na.strings="NA".
- stringsAsFactors Convert all or some character columns to factors? Acceptable inputs are TRUE, FALSE, or a decimal value between 0.0 and 1.0. For stringsAsFactors = FALSE, all string columns are stored as character vs. all stored as factor when TRUE. When stringsAsFactors =  $p$  for  $0 \le$ p <= 1, string columns col are stored as factor if uniqueN(col)/nrow < p.

<span id="page-7-0"></span>verbose Be chatty and report timings?

- skip If 0 (default) start on the first line and from there finds the first row with a consistent number of columns. This automatically avoids irregular header information before the column names row. skip>0 means ignore the first skip rows manually. skip="string" searches for "string" in the file (e.g. a substring of the column names row) and starts on that line (inspired by read.xls in package gdata).
- select A vector of column names or numbers to keep, drop the rest. select may specify types too in the same way as colClasses; i.e., a vector of colname=type pairs, or a list of type=col(s) pairs. In all forms of select, the order that the columns are specified determines the order of the columns in the result.
- drop Vector of column names or numbers to drop, keep the rest.
- colClasses As in [utils::read.csv](#page-0-0); i.e., an unnamed vector of types corresponding to the columns in the file, or a named vector specifying types for a subset of the columns by name. The default, NULL means types are inferred from the data in the file. Further, data.table supports a named list of vectors of column names *or numbers* where the list names are the class names; see examples. The list form makes it easier to set a batch of columns to be a particular class. When column numbers are used in the list form, they refer to the column number in the file not the column number after select or drop has been applied. If type coercion results in an error, introduces NAs, or would result in loss of accuracy, the coercion attempt is aborted for that column with warning and the column's type is left unchanged. If you really desire data loss (e.g. reading 3.14 as integer) you have to truncate such columns afterwards yourself explicitly so that this is clear to future readers of your code.
- integer64 "integer64" (default) reads columns detected as containing integers larger than  $2^{\wedge}31$  as type bit64:: integer64. Alternatively, "double"|"numeric" reads as utils::read.csv does; i.e., possibly with loss of precision and if so silently. Or, "character".
- dec The decimal separator as in utils::read.csv. If not "." (default) then usually ",". See details.
- col.names A vector of optional names for the variables (columns). The default is to use the header column if present or detected, or if not "V" followed by the column number. This is applied after check.names and before key and index.
- check.names default is FALSE. If TRUE then the names of the variables in the data.table are checked to ensure that they are syntactically valid variable names. If necessary they are adjusted (by [make.names](#page-0-0)) so that they are, and also to ensure that there are no duplicates.
- encoding default is "unknown". Other possible options are "UTF-8" and "Latin-1". Note: it is not used to re-encode the input, rather enables handling of encoded strings in their native encoding.
- quote By default  $("\\"")$ , if a field starts with a double quote, fread handles embedded quotes robustly as explained under Details. If it fails, then another attempt is made to read the field *as is*, i.e., as if quotes are disabled.

<span id="page-8-0"></span>By setting quote="", the field is always read as if quotes are disabled. It is not expected to ever need to pass anything other than \"\" to quote; i.e., to turn it off.

- strip.white default is TRUE. Strips leading and trailing whitespaces of unquoted fields. If FALSE, only header trailing spaces are removed.
- fill logical (default is FALSE). If TRUE then in case the rows have unequal length, blank fields are implicitly filled.
- blank.lines.skip logical, default is FALSE. If TRUE blank lines in the input are ignored.
- key Character vector of one or more column names which is passed to [setkey](#page-0-0). It may be a single comma separated string such as  $key = "x, y, z",$  or a vector of names such as key=c("x","y","z"). Only valid when argument data.table=TRUE. Where applicable, this should refer to column names given in col.names.
- index Character vector or list of character vectors of one or more column names which is passed to [setindexv](#page-0-0). As with key, comma-separated notation like index=" $x, y, z$ " is accepted for convenience. Only valid when argument data.table=TRUE. Where applicable, this should refer to column names given in col.names.
- showProgress TRUE displays progress on the console if the ETA is greater than 3 seconds. It is produced in fread's C code where the very nice (but R level) txtProgressBar and tkProgressBar are not easily available.
- data.table TRUE returns a data.table. FALSE returns a data.frame. The default for this argument can be changed with options (datatable.fread.datatable=FALSE).
- nThread The number of threads to use. Experiment to see what works best for your data on your hardware.
- logical01 If TRUE a column containing only 0s and 1s will be read as logical, otherwise as integer.
- keepLeadingZeros If TRUE a column containing numeric data with leading zeros will be read as character, otherwise leading zeros will be removed and converted to numeric.
- yaml If TRUE, fread will attempt to parse (using [yaml.load](#page-0-0)) the top of the input as YAML, and further to glean parameters relevant to improving the performance of fread on the data itself. The entire YAML section is returned as parsed into a list in the yaml\_metadata attribute. See Details.
- autostart Deprecated and ignored with warning. Please use skip instead.
- tmpdir Directory to use as the tmpdir argument for any tempfile calls, e.g. when the input is a URL or a shell command. The default is tempdir() which can be controlled by setting TMPDIR before starting the R session; see [base::tempdir](#page-0-0).
- tz Relevant to datetime values which have no Z or UTC-offset at the end, i.e. *unmarked* datetime, as written by [utils::write.csv](#page-0-0). The default tz="UTC" reads unmarked datetime as UTC POSIXct efficiently. tz="" reads unmarked datetime as type character (slowly) so that as.POSIXct can interpret (slowly) the character datetimes in local timezone; e.g. by using "POSIXct" in colClasses=. Note that fwrite() by default writes datetime in UTC including the final Z and therefore fwrite's output will

<span id="page-9-0"></span>be read by fread consistently and quickly without needing to use tz= or colClasses=. If the TZ environment variable is set to "UTC" (or "" on non-Windows where unset vs '""' is significant) then the R session's timezone is already UTC and tz="" will result in unmarked datetimes being read as UTC POSIXct. For more information, please see the news items from v1.13.0 and v1.14.0.

#### Value

a dataframe as created by [data.table::fread\(\)](#page-0-0)

# Examples

```
try({ # prevents cran errors
 csv_from_url("https://github.com/nflverse/nflverse-data/releases/download/test/combines.csv")
})
```
<span id="page-9-1"></span>dictionary\_combine *Data Dictionary: Combine*

# Description

A dataframe containing the data dictionary for [load\\_combine\(\)](#page-21-1)

# Usage

dictionary\_combine

# Format

An object of class data. frame with 18 rows and 3 columns.

#### See Also

```
vignette("Data Dictionary - Combine")
```
[https://nflreadr.nflverse.com/articles/dictionary\\_combine.html](https://nflreadr.nflverse.com/articles/dictionary_combine.html)

#### <span id="page-10-1"></span><span id="page-10-0"></span>Description

A dataframe containing the data dictionary for [load\\_contracts\(\)](#page-22-1)

# Usage

```
dictionary_contracts
```
# Format

An object of class data. frame with 15 rows and 3 columns.

# See Also

```
vignette("Data Dictionary - Contracts")
```
[https://nflreadr.nflverse.com/articles/dictionary\\_contracts.html](https://nflreadr.nflverse.com/articles/dictionary_contracts.html)

<span id="page-10-2"></span>dictionary\_depth\_charts

*Data Dictionary: Depth Charts*

# Description

A dataframe containing the data dictionary for [load\\_depth\\_charts\(\)](#page-23-1)

#### Usage

```
dictionary_depth_charts
```
#### Format

An object of class data. frame with 13 rows and 3 columns.

# See Also

vignette("Data Dictionary - Depth Charts")

[https://nflreadr.nflverse.com/articles/dictionary\\_depth\\_charts.html](https://nflreadr.nflverse.com/articles/dictionary_depth_charts.html)

<span id="page-11-1"></span><span id="page-11-0"></span>dictionary\_draft\_picks

*Data Dictionary: Draft Picks*

# Description

A dataframe containing the data dictionary for [load\\_draft\\_picks\(\)](#page-24-1)

# Usage

```
dictionary_draft_picks
```
#### Format

An object of class data. frame with 36 rows and 3 columns.

# See Also

vignette("Data Dictionary - Draft Picks")

[https://nflreadr.nflverse.com/articles/dictionary\\_draft\\_picks.html](https://nflreadr.nflverse.com/articles/dictionary_draft_picks.html)

<span id="page-11-2"></span>dictionary\_espn\_qbr *Data Dictionary: ESPN QBR*

# Description

A dataframe containing the data dictionary for [load\\_espn\\_qbr\(\)](#page-25-1)

#### Usage

dictionary\_espn\_qbr

#### Format

An object of class data. frame with 23 rows and 3 columns.

# See Also

vignette("Data Dictionary - ESPN QBR")

[https://nflreadr.nflverse.com/articles/dictionary\\_espn\\_qbr.html](https://nflreadr.nflverse.com/articles/dictionary_espn_qbr.html)

<span id="page-12-1"></span><span id="page-12-0"></span>dictionary\_ff\_opportunity

*Data Dictionary: Expected Fantasy Points*

# Description

A dataframe containing the data dictionary for [load\\_ff\\_opportunity\(\)](#page-26-1)

# Usage

```
dictionary_ff_opportunity
```
# Format

An object of class data. frame with 218 rows and 4 columns.

#### See Also

```
vignette("Data Dictionary - Expected Fantasy Points")
```
[https://nflreadr.nflverse.com/articles/dictionary\\_ff\\_opportunity.html](https://nflreadr.nflverse.com/articles/dictionary_ff_opportunity.html)

dictionary\_ff\_playerids

*Data Dictionary: Fantasy Player IDs*

# Description

A dataframe containing the data dictionary for [load\\_ff\\_playerids\(\)](#page-27-1)

# Usage

```
dictionary_ff_playerids
```
# Format

An object of class data. frame with 35 rows and 3 columns.

# See Also

```
vignette("Data Dictionary - FF Player IDs")
https://nflreadr.nflverse.com/articles/dictionary_ff_playerids.html
```
<span id="page-13-0"></span>dictionary\_ff\_rankings

*Data Dictionary: Fantasy Football Rankings*

# Description

A dataframe containing the data dictionary for [load\\_ff\\_rankings\(\)](#page-27-2)

#### Usage

dictionary\_ff\_rankings

# Format

An object of class data. frame with 25 rows and 3 columns.

# See Also

```
vignette("Data Dictionary - FF Rankings")
https://nflreadr.nflverse.com/articles/dictionary_ff_rankings.html
```
<span id="page-13-1"></span>dictionary\_ftn\_charting

*Data Dictionary: FTN Charting Data*

# Description

A dataframe containing the data dictionary for [load\\_ftn\\_charting\(\)](#page-29-1)

#### Usage

dictionary\_ftn\_charting

# Format

An object of class data. frame with 28 rows and 5 columns.

#### See Also

```
vignette("Data Dictionary - FTN Charting")
https://nflreadr.nflverse.com/articles/dictionary_ftn_charting.html
Other ftn_charting: load_ftn_charting()
```
# <span id="page-14-1"></span><span id="page-14-0"></span>Description

A dataframe containing the data dictionary for [load\\_injuries\(\)](#page-30-1)

# Usage

dictionary\_injuries

# Format

An object of class data. frame with 16 rows and 3 columns.

# See Also

```
vignette("Data Dictionary - Injuries")
```
[https://nflreadr.nflverse.com/articles/dictionary\\_injuries.html](https://nflreadr.nflverse.com/articles/dictionary_injuries.html)

<span id="page-14-2"></span>dictionary\_nextgen\_stats

*Data Dictionary: Next Gen Stats*

# Description

A dataframe containing the data dictionary for [load\\_nextgen\\_stats\(\)](#page-31-1)

#### Usage

```
dictionary_nextgen_stats
```
#### Format

An object of class data. frame with 51 rows and 3 columns.

# See Also

vignette("Data Dictionary - Next Gen Stats")

[https://nflreadr.nflverse.com/articles/dictionary\\_nextgen\\_stats.html](https://nflreadr.nflverse.com/articles/dictionary_nextgen_stats.html)

<span id="page-15-0"></span>dictionary\_participation

*Data Dictionary: Participation*

# Description

A dataframe containing the data dictionary for [load\\_participation\(\)](#page-33-1)

# Usage

dictionary\_participation

# Format

An object of class data. frame with 19 rows and 3 columns.

# See Also

vignette("Data Dictionary - Participation")

[https://nflreadr.nflverse.com/articles/dictionary\\_participation.html](https://nflreadr.nflverse.com/articles/dictionary_participation.html)

<span id="page-15-1"></span>dictionary\_pbp *Data Dictionary: Play by Play*

# Description

A dataframe containing the data dictionary for [load\\_pbp\(\)](#page-33-2)

#### Usage

dictionary\_pbp

#### Format

An object of class data. frame with 372 rows and 3 columns.

# See Also

vignette("Data Dictionary - PBP")

[https://nflreadr.nflverse.com/articles/dictionary\\_pbp.html](https://nflreadr.nflverse.com/articles/dictionary_pbp.html)

<span id="page-16-0"></span>dictionary\_pfr\_passing

*Data Dictionary: PFR Passing*

# Description

A dataframe containing the data dictionary for [load\\_pfr\\_passing\(\)](#page-0-0)

# Usage

dictionary\_pfr\_passing

# Format

An object of class data. frame with 28 rows and 3 columns.

#### See Also

```
https://nflreadr.nflverse.com/articles/dictionary_pfr_passing.html
```

```
vignette("Data Dictionary - PFR Passing")
```
<span id="page-16-1"></span>dictionary\_player\_stats

*Data Dictionary: Player Stats*

# Description

A dataframe containing the data dictionary for [load\\_player\\_stats\(\)](#page-36-1)

# Usage

```
dictionary_player_stats
```
# Format

An object of class data. frame with 48 rows and 2 columns.

# See Also

```
vignette("Data Dictionary - Player Stats")
https://nflreadr.nflverse.com/articles/dictionary_player_stats.html
```
<span id="page-17-0"></span>dictionary\_player\_stats\_def

*Data Dictionary: Player Stats Defense*

# Description

A dataframe containing the data dictionary for [load\\_player\\_stats\(\)](#page-36-1)

# Usage

```
dictionary_player_stats_def
```
# Format

An object of class data. frame with 22 rows and 3 columns.

# See Also

vignette("Data Dictionary - Player Stats Defense")

[https://nflreadr.nflverse.com/articles/dictionary\\_player\\_stats\\_def.html](https://nflreadr.nflverse.com/articles/dictionary_player_stats_def.html)

<span id="page-17-1"></span>dictionary\_rosters *Data Dictionary: Rosters*

# Description

A dataframe containing the data dictionary for [load\\_rosters\(\)](#page-37-1)

#### Usage

dictionary\_rosters

#### Format

An object of class data. frame with 25 rows and 3 columns.

# See Also

```
vignette("Data Dictionary - Rosters")
```
[https://nflreadr.nflverse.com/articles/dictionary\\_rosters.html](https://nflreadr.nflverse.com/articles/dictionary_rosters.html)

#### <span id="page-18-1"></span><span id="page-18-0"></span>Description

A dataframe containing the data dictionary for [load\\_schedules\(\)](#page-39-1)

# Usage

dictionary\_schedules

# Format

An object of class data. frame with 45 rows and 3 columns.

# See Also

```
vignette("Data Dictionary - Schedules")
```
[https://nflreadr.nflverse.com/articles/dictionary\\_schedules.html](https://nflreadr.nflverse.com/articles/dictionary_schedules.html)

<span id="page-18-2"></span>dictionary\_snap\_counts

*Data Dictionary: Snap Counts*

# Description

A dataframe containing the data dictionary for [load\\_snap\\_counts\(\)](#page-40-1)

#### Usage

```
dictionary_snap_counts
```
#### Format

An object of class data. frame with 16 rows and 3 columns.

# See Also

```
vignette("Data Dictionary - Snap Counts")
```
[https://nflreadr.nflverse.com/articles/dictionary\\_snap\\_counts.html](https://nflreadr.nflverse.com/articles/dictionary_snap_counts.html)

<span id="page-19-1"></span><span id="page-19-0"></span>dictionary\_trades *Data Dictionary: Trades*

#### Description

A dataframe containing the data dictionary for [load\\_trades\(\)](#page-41-1)

#### Usage

dictionary\_trades

#### Format

An object of class data.frame with 11 rows and 3 columns.

# See Also

```
vignette("Data Dictionary - Trades")
```
[https://nflreadr.nflverse.com/articles/dictionary\\_trades.html](https://nflreadr.nflverse.com/articles/dictionary_trades.html)

<span id="page-19-2"></span>get\_current\_week *Get Current Week*

#### **Description**

A helper function that returns the upcoming NFL regular season week based on either the nflverse schedules file (as found in load\_schedules()) or some date-based heuristics (number of weeks since the first Monday of September)

#### Usage

```
get_current_week(use_date = FALSE)
```
#### Arguments

use\_date a logical to determine whether to use date-based heuristics to determine current week, default FALSE (i.e. uses schedule file)

# Details

Note that the date heuristic will count a new week starting on Thursdays, while the schedule-based method will count a new week after the last game of the previous week, e.g. after MNF is completed. Tan and Ben argued for a while about this.

### Value

current nfl regular season week as a numeric

<span id="page-20-0"></span>join\_coalesce 21

# See Also

Other Date utils: [most\\_recent\\_season\(](#page-42-1))

# Examples

```
{
    try({ # schedules file as per default requires online access
   get_current_week()
   })
  # using the date method works offline
  get_current_week(use_date = TRUE)
}
```
join\_coalesce *Coalescing join*

#### Description

EXPERIMENTAL! This function joins two dataframes together by key, and then coalesces any columns that have shared names (i.e. fills in NAs). A utility function primarily used internally within nflverse to help build player IDs

# Usage

```
join_coalesce(
 x,
 y,
 by = NULL,
  type = c("left", "inner", "full"),
  ...,
 by.x = NULL,
 by.y = NULL,
 sort = TRUE,
  incomparables = c(NA, NaN)
)
```
# Arguments

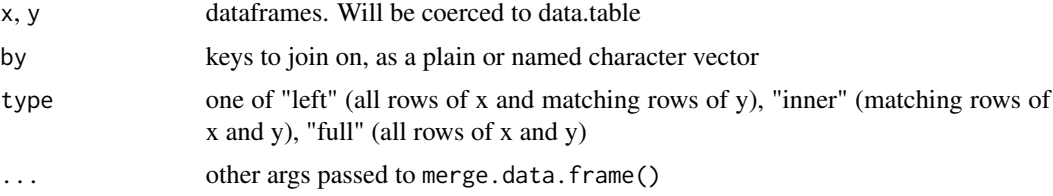

<span id="page-21-0"></span>22 load\_combine

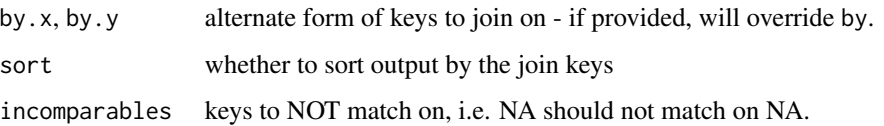

# Value

a data.frame joining x and y dataframes together, with every column from both x and y and patching NA values in x with those in y.

#### Examples

```
x <- data.frame(id1 = c(NA_character_,letters[1:4]), a = c(1,NA,3,NA,5), b = 1:5 * 10)
y <- data.frame(id2 = c(letters[3:11], NA_character_), a = -(1:10), c = 1:10 * 100)
join\_coalesce(x,y, by = c("id1"='id2"))join\_coalesce(x,y, by.x = "id1", by.y = "id2")join_coalesce(x,y, by = c("id1"='id2"), type = "inner")
join\_coalesce(x, y, by = c("id1"='id2"), type = "full")
```
<span id="page-21-1"></span>load\_combine *Load Combine Data from PFR*

#### Description

Loads combine data since 2000 courtesy of PFR.

# Usage

```
load_combine(
  seasons = TRUE,
  file_type = getOption("nflreadr.prefer", default = "rds")
\lambda
```
# Arguments

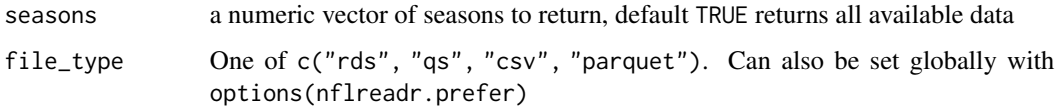

#### Value

A tibble of NFL combine data provided by Pro Football Reference.

#### <span id="page-22-0"></span>load\_contracts 23

# See Also

Issues with this data should be filed here: <https://github.com/nflverse/nflverse-data>

[https://nflreadr.nflverse.com/articles/dictionary\\_combine.html](https://nflreadr.nflverse.com/articles/dictionary_combine.html) for a web version of the dictionary

[dictionary\\_combine](#page-9-1) for the data dictionary as bundled within the package

#### Examples

```
try({ # prevents cran errors
  load_combine()
})
```
<span id="page-22-1"></span>load\_contracts *Load Historical Player Contracts from OverTheCap.com*

# Description

Loads player contracts from OverTheCap.com

#### Usage

```
load_contracts(file_type = getOption("nflreadr.prefer", default = "rds"))
```
#### Arguments

file\_type One of "rds", "qs", "csv", or "parquet". Can also be set globally with options(nflreadr.prefer)

#### Value

A tibble of active and non-active NFL player contracts.

#### See Also

<https://overthecap.com/contract-history> for a web version of the data

[https://nflreadr.nflverse.com/articles/dictionary\\_contracts.html](https://nflreadr.nflverse.com/articles/dictionary_contracts.html) for a web version of the dictionary

[dictionary\\_contracts](#page-10-1) for the data dictionary as bundled within the package

Issues with this data should be filed here: <https://github.com/nflverse/rotc>

# Examples

```
try({ # prevents cran errors
 load_contracts()
})
```
<span id="page-23-1"></span>load\_depth\_charts *Load Weekly Depth Charts*

#### Description

Loads depth charts for each NFL team for each week back to 2001.

#### Usage

```
load_depth_charts(
  seasons = most_recent_season(),
 file_type = getOption("nflreadr.prefer", default = "rds")
)
```
# Arguments

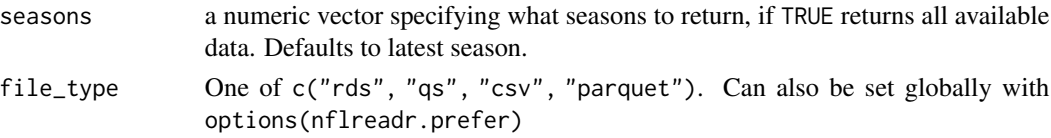

# Value

A tibble of week-level depth charts for each team.

# See Also

[https://nflreadr.nflverse.com/articles/dictionary\\_depth\\_charts.html](https://nflreadr.nflverse.com/articles/dictionary_depth_charts.html) for a web version of the dictionary

[dictionary\\_depth\\_charts](#page-10-2) for the data dictionary as bundled within the package

Issues with this data should be filed here: <https://github.com/nflverse/nflverse-data>

```
try({ # prevents cran errors
 load_depth_charts(2020)
})
```
<span id="page-23-0"></span>

# <span id="page-24-1"></span><span id="page-24-0"></span>Description

Loads every draft pick since 1980 courtesy of PFR.

#### Usage

```
load_draft_picks(
  seasons = TRUE,
  file_type = getOption("nflreadr.prefer", default = "rds")
\mathcal{L}
```
# Arguments

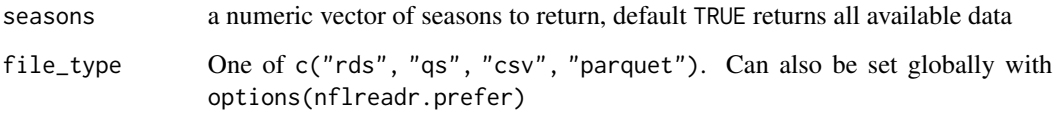

# Value

A tibble of NFL draft picks provided by Pro Football Reference.

# See Also

[https://nflreadr.nflverse.com/articles/dictionary\\_draft\\_picks.html](https://nflreadr.nflverse.com/articles/dictionary_draft_picks.html) for the web data dictionary

[dictionary\\_draft\\_picks](#page-11-1) for the data dictionary as bundled within the package

Issues with this data should be filed here: <https://github.com/nflverse/nflverse-data>

```
try({ # prevents cran errors
  load_draft_picks()
})
```
<span id="page-25-1"></span><span id="page-25-0"></span>load\_espn\_qbr *Load ESPN's QBR*

# Description

Load ESPN's QBR

#### Usage

```
load_espn_qbr(
  seasons = most_recent_season(),
  summary_type = c("season", "week"),
  file_type = getOption("nflreadr.prefer", default = "rds")
\mathcal{L}
```
#### Arguments

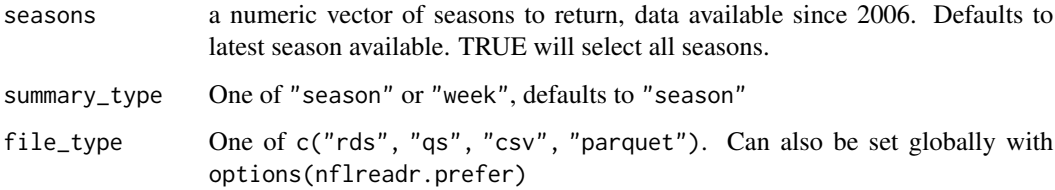

#### Value

a tibble of ESPN QBR data, summarized according to summary\_type

#### See Also

[https://nflreadr.nflverse.com/articles/dictionary\\_espn\\_qbr.html](https://nflreadr.nflverse.com/articles/dictionary_espn_qbr.html) for a web version of the dictionary

[dictionary\\_espn\\_qbr](#page-11-2) for the data dictionary as bundled within the package

Issues with this data should be filed here: <https://github.com/nflverse/espnscrapeR-data>

# Examples

load\_espn\_qbr(2020)

#### <span id="page-26-1"></span><span id="page-26-0"></span>Description

This function downloads precomputed expected points data from [ffopportunity](https://ffopportunity.ffverse.com) automated releases.

#### Usage

```
load_ff_opportunity(
  seasons = most_recent_season(),
  stat_type = c("weekly", "pbp_pass", "pbp_rush"),
 model_version = c("latest", "v1.0.0")
\lambda
```
# Arguments

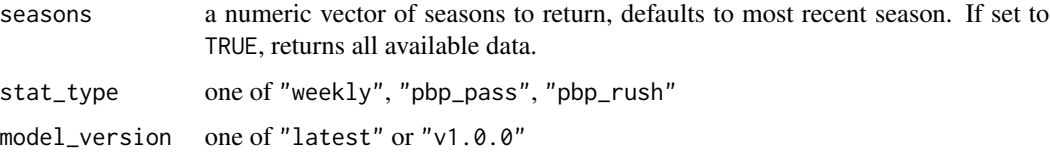

# Value

Precomputed expected fantasy points data from the ffopportunity automated releases.

# See Also

<https://ffopportunity.ffverse.com> for more on the package, data, and modelling

[https://nflreadr.nflverse.com/articles/dictionary\\_ff\\_opportunity.html](https://nflreadr.nflverse.com/articles/dictionary_ff_opportunity.html) for the web data dictionary

[dictionary\\_ff\\_opportunity](#page-12-1) for the data dictionary bundled as a package data frame

Issues with this data should be filed here: <https://github.com/ffverse/ffopportunity>

```
try({ # prevents cran errors
load_ff_opportunity()
load_ff_opportunity(seasons = 2021, stat_type = "pbp_pass", model_version = "v1.0.0")
})
```
<span id="page-27-1"></span><span id="page-27-0"></span>load\_ff\_playerids *Load Fantasy Player IDs*

#### Description

Accesses DynastyProcess.com's database of fantasy football player IDs, which help connect nflverse to various other platforms and IDs.

#### Usage

load\_ff\_playerids()

# Value

a dataframe of player IDs

# See Also

[https://nflreadr.nflverse.com/articles/dictionary\\_ff\\_playerids.html](https://nflreadr.nflverse.com/articles/dictionary_ff_playerids.html) for the web data dictionary

Issues with this data should be filed here: <https://github.com/dynastyprocess/data>

#### Examples

```
try({ # prevents cran errors
load_ff_playerids()
})
```
<span id="page-27-2"></span>load\_ff\_rankings *Load Latest FantasyPros Rankings*

# Description

Accesses DynastyProcess.com's repository of the latest FP expert consensus rankings - updated on a weekly basis.

#### Usage

```
load_ff_rankings(type = c("draft", "week", "all"))
```
#### Arguments

type one of "draft" (preseason), "week" (this week, inseason), or "all" (full archive)

```
load_from_url 29
```
# Value

a dataframe of expert consensus rankings

# See Also

[https://nflreadr.nflverse.com/articles/dictionary\\_ff\\_rankings.html](https://nflreadr.nflverse.com/articles/dictionary_ff_rankings.html) for the web data dictionary

<https://www.fantasypros.com> for the source of data

Issues with this data should be filed here: <https://github.com/dynastyprocess/data>

# Examples

```
try({ # prevents cran errors
load_ff_rankings()
})
```
load\_from\_url *Load any rds/csv/csv.gz/parquet/qs file from a remote URL*

# Description

Load any rds/csv/csv.gz/parquet/qs file from a remote URL

# Usage

```
load_from_url(url, ..., seasons = TRUE, nflverse = FALSE)
```
# Arguments

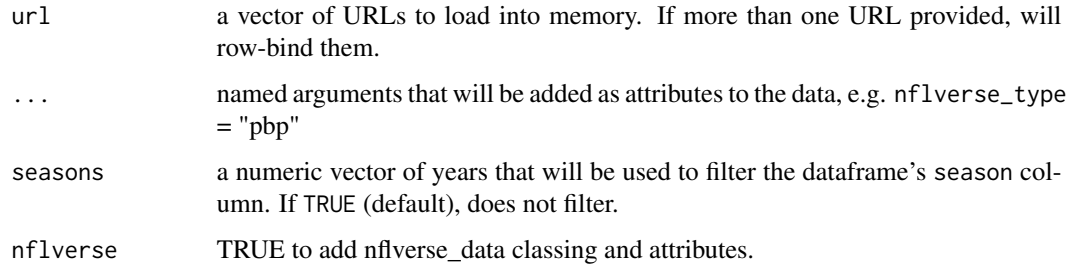

#### Value

a dataframe, possibly of type nflverse\_data

# <span id="page-29-0"></span>Examples

```
try({ # prevents cran errors
 urls <- c("https://github.com/nflverse/nflverse-data/releases/download/rosters/roster_2020.csv",
        "https://github.com/nflverse/nflverse-data/releases/download/rosters/roster_2021.csv")
load_from_url(urls, nflverse = TRUE, nflverse_type = "rosters for 2020 & 2021")
})
```
<span id="page-29-1"></span>load\_ftn\_charting *Load FTN Charting Data*

#### Description

FTN Data manually charts plays and has graciously provided a subset of their charting data to be published via the nflverse. Data is available from the 2022 season onwards and is charted within 48 hours following each game. This data is released under the [CC-BY-SA 4.0](https://creativecommons.org/licenses/by-sa/4.0/) Creative Commons license and attribution must be made to FTN Data via nflverse

# Usage

```
load_ftn_charting(
  seasons = most_recent_season(),
  file_type = getOption("nflreadr.prefer", default = "rds")
\lambda
```
# Arguments

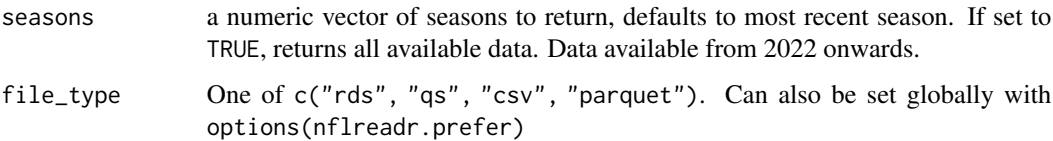

# Value

Play-level manual charting data from FTN Data

#### Author(s)

FTN Data

#### Source

FTNData.com

# <span id="page-30-0"></span>load\_injuries 31

# See Also

<https://www.ftndata.com>

vignette("Data Dictionary - FTN Charting")

[https://nflreadr.nflverse.com/articles/dictionary\\_ftn\\_charting.html](https://nflreadr.nflverse.com/articles/dictionary_ftn_charting.html) for the web data dictionary

Other ftn\_charting: [dictionary\\_ftn\\_charting](#page-13-1)

# Examples

```
try({ # prevents cran errors
load_ftn_charting()
})
```
<span id="page-30-1"></span>load\_injuries *Load Injury Reports*

#### Description

Data collected from an API for weekly injury report data.

#### Usage

```
load_injuries(
  seasons = most_recent_season(),
  file_type = getOption("nflreadr.prefer", default = "rds")
\lambda
```
#### Arguments

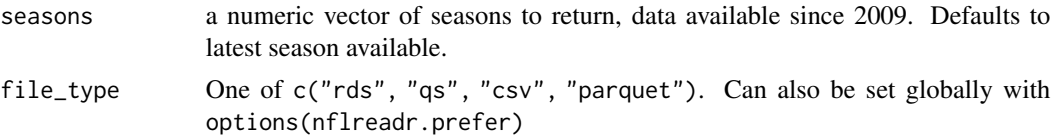

#### Value

a tibble of season-level injury report data.

#### See Also

[https://nflreadr.nflverse.com/articles/dictionary\\_injuries.html](https://nflreadr.nflverse.com/articles/dictionary_injuries.html) for a web version of the dictionary

[dictionary\\_injuries](#page-14-1) for the data dictionary as bundled within the package

Issues with this data should be filed here: <https://github.com/nflverse/nflverse-data>

#### Examples

```
try({# prevents cran errors
    load_injuries(2020)
})
```
<span id="page-31-1"></span>load\_nextgen\_stats *Load Player Level Weekly NFL Next Gen Stats*

#### Description

Loads player level weekly stats provided by NFL Next Gen Stats starting with the 2016 season. Three different stat types are available and the current season's data updates every night. NGS will only provide data for players above a minimum number of pass/rush/rec attempts.

#### Usage

```
load_nextgen_stats(
  seasons = TRUE.
  stat_type = c("passing", "receiving", "rushing"),
  file_type = getOption("nflreadr.prefer", default = "rds")
\lambda
```
# **Arguments**

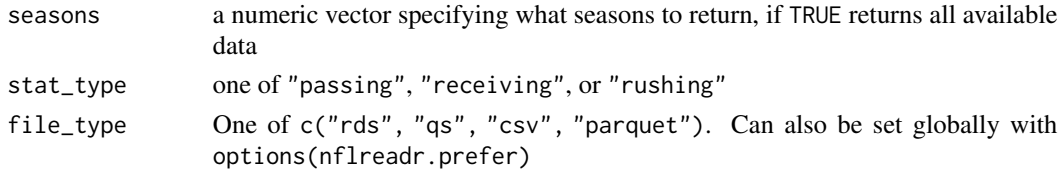

# Value

A tibble of week-level player statistics provided by NFL Next Gen Stats. Regular season summary is given for week  $== 0$ .

#### See Also

<https://nextgenstats.nfl.com/stats/passing> for stat\_type = "passing" <https://nextgenstats.nfl.com/stats/receiving> for stat\_type = "receiving" <https://nextgenstats.nfl.com/stats/rushing> for stat\_type = "rushing" [https://nflreadr.nflverse.com/articles/dictionary\\_nextgen\\_stats.html](https://nflreadr.nflverse.com/articles/dictionary_nextgen_stats.html) for a web version of the data dictionary [dictionary\\_nextgen\\_stats](#page-14-2) for the data dictionary as bundled within the package Issues with this data should be filed here: <https://github.com/nflverse/nflverse-data>

<span id="page-31-0"></span>

# <span id="page-32-0"></span>load\_officials 33

# Examples

```
try({ # prevents cran errors
 load_nextgen_stats(stat_type = "passing")
 load_nextgen_stats(stat_type = "receiving")
 load_nextgen_stats(stat_type = "rushing")
})
```
load\_officials *Load Officials*

#### Description

Loads data on which officials are assigned to oversee a specific game. Data available from 2015 onwards.

#### Usage

```
load_officials(
  seasons = TRUE,
  file_type = getOption("nflreadr.prefer", default = "rds")
)
```
# Arguments

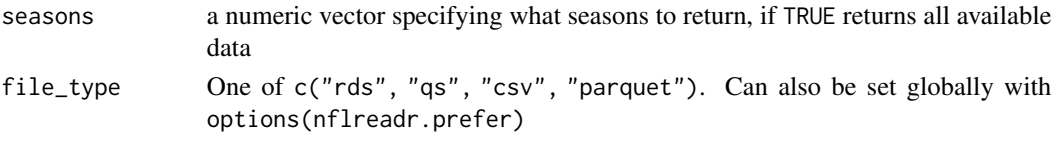

# Value

A tibble with one row per game per official.

#### See Also

Issues with this data should be filed here: <https://github.com/nflverse/nflreadr> and it will be triaged appropriately.

```
try({ # prevents cran errors
 load_officials()
})
```
<span id="page-33-1"></span><span id="page-33-0"></span>load\_participation *Load Participation Data*

#### Description

Loads participation data from the [nflverse-data repository](https://github.com/nflverse/nflverse-data)

# Usage

```
load_participation(
 seasons = most_recent_season(),
 include_pbp = FALSE,
 file_type = getOption("nflreadr.prefer", default = "rds")
)
```
# Arguments

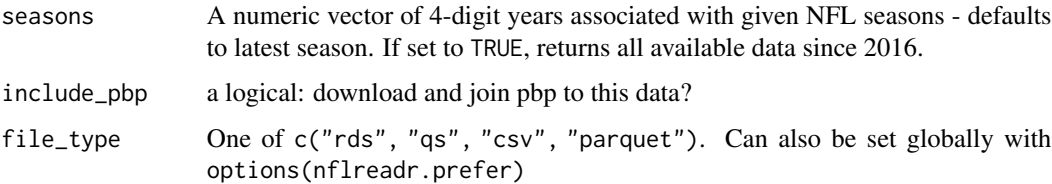

# Value

A dataframe of participation data, optionally merged with play by play

# Examples

```
try({ # prevents cran errors
  load_participation(seasons = 2020, include_pbp = TRUE)
})
```
<span id="page-33-2"></span>load\_pbp *Load Play By Play*

# Description

Loads play by play seasons from the [nflverse-data repository](https://github.com/nflverse/nflverse-data)

# <span id="page-34-0"></span>load\_pfr\_advstats 35

#### Usage

```
load_pbp(
  seasons = most_recent_season(),
  file_type = getOption("nflreadr.prefer", default = "rds")
\mathcal{L}
```
# Arguments

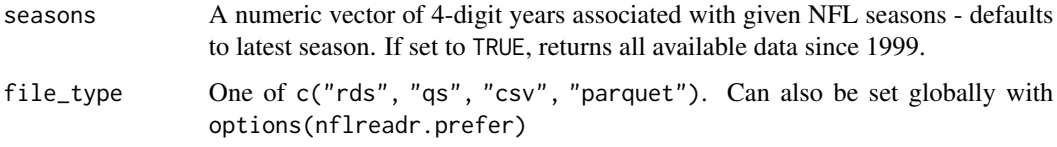

# Value

The complete nflfastR dataset as returned by nflfastR::build\_nflfastR\_pbp() (see below) for all given seasons

# See Also

[https://nflreadr.nflverse.com/articles/dictionary\\_pbp.html](https://nflreadr.nflverse.com/articles/dictionary_pbp.html) for a web version of the data dictionary

[dictionary\\_pbp](#page-15-1) for the data dictionary bundled as a package dataframe

[https://www.nflfastr.com/reference/build\\_nflfastR\\_pbp.html](https://www.nflfastr.com/reference/build_nflfastR_pbp.html) for the nflfastR function nflfastR::build\_nflfastR\_pbp()

Issues with this data should be filed here: <https://github.com/nflverse/nflverse-pbp>

# Examples

```
try({ # prevents cran errors
 load_pbp(2019:2020)
})
```
load\_pfr\_advstats *Load Advanced Stats from PFR*

# Description

Loads player level season stats provided by Pro Football Reference starting with the 2018 season, primarily to augment existing nflverse data.

#### Usage

```
load_pfr_advstats(
  seasons = most_recent_season(),
  stat_type = c("pass", "rush", "rec", "def"),
  summary_level = c("week", "season"),
  file_type = getOption("nflreadr.prefer", default = "rds")
\mathcal{L}
```
#### Arguments

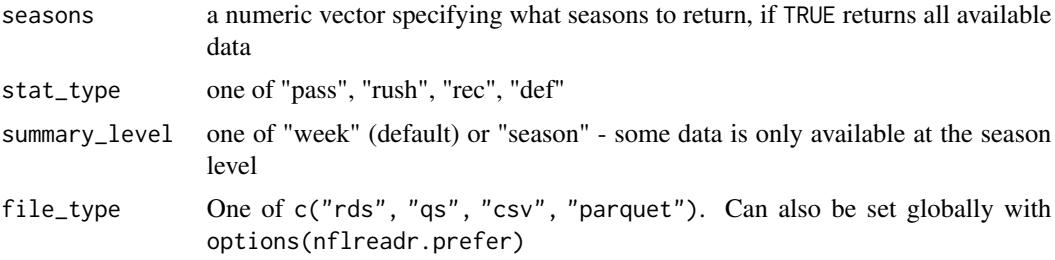

# Value

A tibble of player statistics provided by Pro Football Reference that supplements data in nflverse

#### See Also

[https://nflreadr.nflverse.com/articles/dictionary\\_pfr\\_passing.html](https://nflreadr.nflverse.com/articles/dictionary_pfr_passing.html) for the web data dictionary

[https://www.pro-football-reference.com/years/2021/passing\\_advanced.htm](https://www.pro-football-reference.com/years/2021/passing_advanced.htm)

Issues with this data should be filed here: <https://github.com/nflverse/nflverse-data>

#### Examples

```
try({ # prevents cran errors
 load_pfr_advstats()
})
```
load\_players *Load Players*

#### Description

Load a dataframe of player-level information, including IDs and other mostly-immutable data (birthdates, college, draft position etc.)

<span id="page-35-0"></span>

# <span id="page-36-0"></span>Usage

```
load_players(file_type = getOption("nflreadr.prefer", default = "rds"))
```
#### Arguments

file\_type One of c("rds", "qs", "csv", "parquet"). Can also be set globally with options(nflreadr.prefer)

# Value

A tibble with one row per player.

# See Also

Issues with this data should be filed here: <https://github.com/nflverse/nflreadr> and it will be triaged appropriately.

# Examples

```
try({ # prevents cran errors
  load_players()
})
```
<span id="page-36-1"></span>load\_player\_stats *Load Player Level Weekly Stats*

# Description

Load Player Level Weekly Stats

# Usage

```
load_player_stats(
 seasons = most_recent_season(),
 stat_type = c("offense", "defense", "kicking"),
 file_type = getOption("nflreadr.prefer", default = "rds")
)
```
#### Arguments

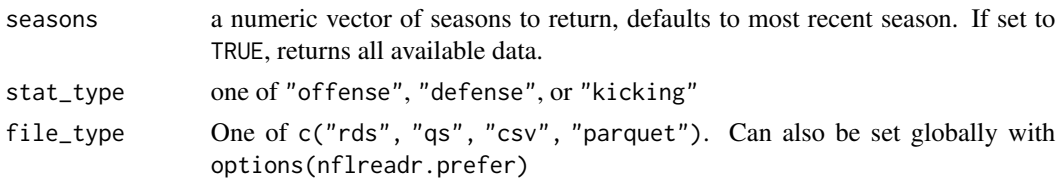

# <span id="page-37-0"></span>Value

A tibble of week-level player statistics that aims to match NFL official box scores.

#### See Also

[https://nflreadr.nflverse.com/articles/dictionary\\_player\\_stats.html](https://nflreadr.nflverse.com/articles/dictionary_player_stats.html) for a web version of the data dictionary

[dictionary\\_player\\_stats](#page-16-1) for the data dictionary

Issues with this data should be filed here: <https://github.com/nflverse/nflverse-pbp>

#### Examples

```
try({ # prevents cran errors
  load_player_stats()
  load_player_stats(stat_type = "kicking")
})
```
<span id="page-37-1"></span>load\_rosters *Load Rosters*

# Description

Load Rosters

# Usage

```
load_rosters(
  seasons = most_recent_season(roster = TRUE),
  file_type = getOption("nflreadr.prefer", default = "rds")
)
```
# Arguments

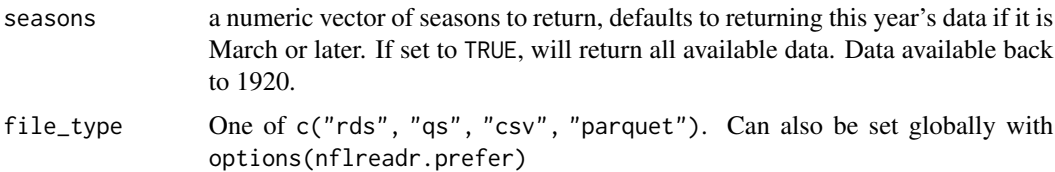

#### Value

A tibble of season-level roster data.

<span id="page-38-0"></span>load\_rosters\_weekly 39

# See Also

[https://nflreadr.nflverse.com/articles/dictionary\\_rosters.html](https://nflreadr.nflverse.com/articles/dictionary_rosters.html) for a web version of the data dictionary

[dictionary\\_rosters](#page-17-1) for the data dictionary as a dataframe

Issues with this data should be filed here: <https://github.com/nflverse/nflverse-data>

# Examples

```
try({ # prevents cran errors
 load_rosters(2020)
})
```
load\_rosters\_weekly *Load Weekly Rosters*

# Description

Returns week level rosters (rather than latest for a given season as returned by load\_rosters())

# Usage

```
load_rosters_weekly(
  seasons = most_recent_season(roster = TRUE),
  file_type = getOption("nflreadr.prefer", default = "rds")
\mathcal{L}
```
# Arguments

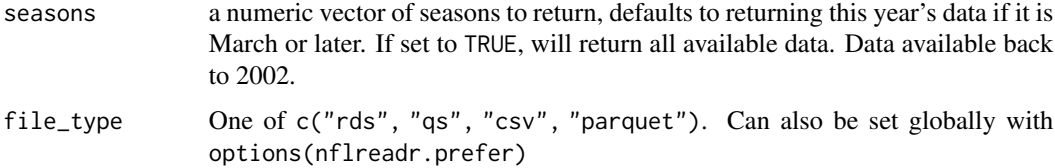

#### Value

A tibble of weekly roster data.

### See Also

Issues with this data should be filed here: <https://github.com/nflverse/nflverse-data>

# Examples

```
try({ # prevents cran errors
 load_rosters_weekly(2020)
})
```
<span id="page-39-1"></span>load\_schedules *Load Game/Schedule Data*

# Description

This returns game/schedule information as maintained by Lee Sharpe.

#### Usage

```
load_schedules(seasons = TRUE)
```
#### Arguments

seasons a numeric vector of seasons to return, default TRUE returns all available data.

#### Value

A tibble of game information for past and/or future games.

# See Also

[https://nflreadr.nflverse.com/articles/dictionary\\_schedules.html](https://nflreadr.nflverse.com/articles/dictionary_schedules.html) for a web version of the data dictionary

[dictionary\\_schedules](#page-18-1) for the data dictionary as a dataframe

Issues with this data should be filed here: <https://github.com/nflverse/nfldata>

```
try({ # prevents cran errors
load_schedules(2020)
})
```
<span id="page-39-0"></span>

# <span id="page-40-1"></span><span id="page-40-0"></span>Description

Loads game level snap counts stats provided by Pro Football Reference starting with the 2012 season.

#### Usage

```
load_snap_counts(
  seasons = most_recent_season(),
  file_type = getOption("nflreadr.prefer", default = "rds")
\mathcal{E}
```
# Arguments

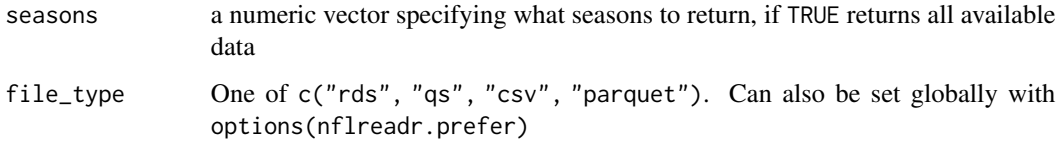

# Value

A tibble of game-level snap counts provided by Pro Football Reference.

#### See Also

[https://nflreadr.nflverse.com/articles/dictionary\\_snap\\_counts.html](https://nflreadr.nflverse.com/articles/dictionary_snap_counts.html) for the web data dictionary

[dictionary\\_snap\\_counts](#page-18-2) for the data dictionary as bundled within the package

Issues with this data should be filed here: <https://github.com/nflverse/nflverse-pfr>

```
try({ # prevents CRAN errors
load_snap_counts()
})
```
<span id="page-41-0"></span>

# Description

Loads team graphics, colors, and logos - useful for plots!

#### Usage

```
load_teams(current = TRUE)
```
# Arguments

current If TRUE (the default), returns a standardized list of current teams only, with abbreviations as per [team\\_abbr\\_mapping.](#page-51-1)

# Value

A tibble of team-level image URLs and hex color codes.

# See Also

Issues with this data should be filed here: <https://github.com/nflverse/nflverse-pbp>

#### Examples

```
try({ # prevents cran errors
 load_teams()
})
```
<span id="page-41-1"></span>load\_trades *Load Trades*

# Description

This returns a table of historical trades as maintained by Lee Sharpe.

#### Usage

```
load_trades(seasons = TRUE)
```
#### Arguments

seasons a numeric vector of seasons to return, default TRUE returns all available data.

# <span id="page-42-0"></span>Value

A tibble of game information for past and/or future games.

#### See Also

[https://nflreadr.nflverse.com/articles/dictionary\\_trades.html](https://nflreadr.nflverse.com/articles/dictionary_trades.html) for a web version of the dictionary

[dictionary\\_trades](#page-19-1) for the data dictionary as bundled within the package

Issues with this data should be filed here: <https://github.com/nflverse/nfldata>

#### Examples

load\_trades(2020)

<span id="page-42-1"></span>most\_recent\_season *Get Latest Season*

#### Description

A helper function to choose the most recent season available for a given dataset

#### Usage

```
most_recent_season(roster = FALSE)
get_latest_season(roster = FALSE)
get_current_season(roster = FALSE)
```
#### Arguments

roster Either TRUE or FALSE. If TRUE, will return current year after March 15th, otherwise previous year. If FALSE, will return current year on or after Thursday following Labor Day, i.e. Thursday after the first Monday in September. Otherwise previous year.

# Value

most recent season (a four digit numeric)

# See Also

Other Date utils: [get\\_current\\_week\(](#page-19-2))

# <span id="page-43-1"></span><span id="page-43-0"></span>Description

This function downloads or updates data from the nflverse-data repository releases, creating subfolders that match the release structure.

#### Usage

```
nflverse_download(
  ...,
  folder_path = getOption("nflreadr.download_path", default = "."),
  file_type = getOption("nflreadr.prefer", default = "rds"),
  use_hive = file_type %in% c("parquet", "csv"),
  .token = "default"
)
```
#### Arguments

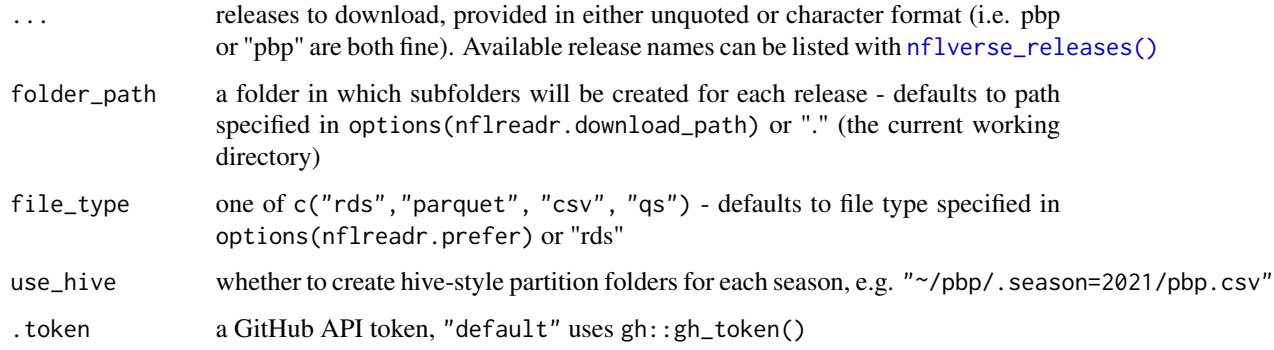

```
try({
 ## could also set options like
 # options(nflreadr.download_path = tempdir(), nflreadr.prefer = "parquet")
 nflverse_download(combine, contracts, folder_path = tempdir(), file_type = "parquet")
 list.files(tempdir(),pattern = ".parquet$") # check that files were downloaded!
})
```
<span id="page-44-0"></span>nflverse\_game\_id *Compute nflverse Game Identifiers*

#### Description

Compute nflverse Game Identifiers

# Usage

nflverse\_game\_id(season, week, away, home)

# Arguments

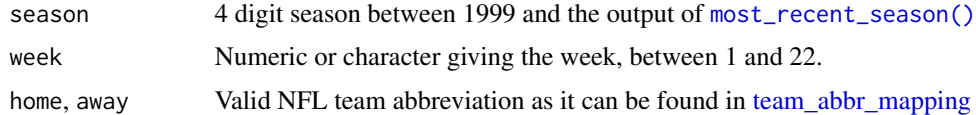

# Value

A character vector

#### Examples

nflverse\_game\_id(2022, 2, "LAC", "KC")

<span id="page-44-1"></span>nflverse\_releases *List all available nflverse releases*

# Description

This functions lists all nflverse data releases that are available in the nflverse-data repo. Release names can be used for downloads in [nflverse\\_download\(\)](#page-43-1).

#### Usage

```
nflverse_releases(.token = "default")
```
# Arguments

.token a GitHub API token, "default" uses gh::gh\_token()

### Value

A dataframe containing release names, release descriptions, and other relevant release information.

# Examples

```
try( # avoids cran failures, can skip in normal usage
nflverse_releases()
)
```
nflverse\_sitrep *Get a Situation Report on System, nflverse/ffverse Package Versions and Dependencies*

#### Description

This function gives a quick overview of the versions of R and the operating system as well as the versions of nflverse/ffverse packages, options, and their dependencies. It's primarily designed to help you get a quick idea of what's going on when you're helping someone else debug a problem.

#### Usage

```
nflverse_sitrep(
 pkg = c("nflreadr", "nflfastR", "nflseedR", "nfl4th", "nflplotR", "nflverse"),
 recursive = TRUE,
  redact_path = TRUE
\lambdaffverse_sitrep(
  pkg = c("ffscrapr", "ffsimulator", "ffpros", "ffopportunity"),
  recursive = TRUE,
  redact_path = TRUE
)
.sitrep(
 pkg,
  recursive = TRUE,
  redact_path = TRUE,
 dev_repos = c("https://nflverse.r-universe.dev", "https://ffverse.r-universe.dev")
)
```
# Arguments

pkg a character vector naming installed packages, or NULL (the default) meaning all nflverse packages. The function checks internally if all packages are installed and informs if that is not the case.

<span id="page-45-0"></span>

<span id="page-46-0"></span>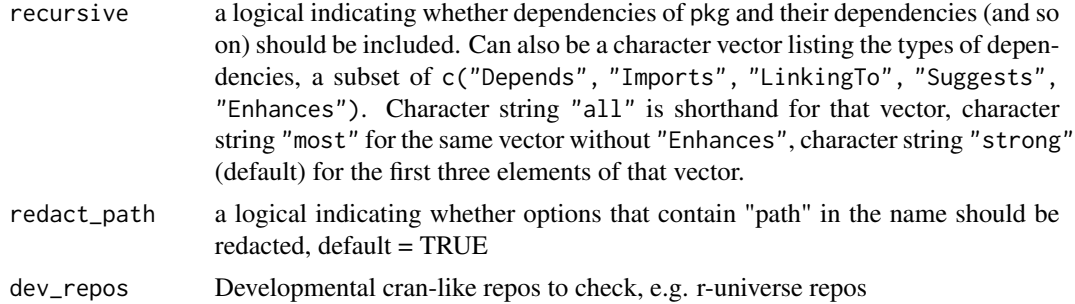

#### Examples

```
try({
nflverse_sitrep()
ffverse_sitrep()
.sitrep("cachem")
})
```
parquet\_from\_url *Load .parquet file from a remote connection*

# Description

Retrieves a parquet file from URL. This function is cached

# Usage

parquet\_from\_url(url)

# Arguments

url a character url

# Value

a dataframe as parsed by [arrow::read\\_parquet\(\)](#page-0-0)

```
try({
  parquet_from_url(
  "https://github.com/nflverse/nflverse-data/releases/download/player_stats/player_stats.parquet"
  )
})
```
<span id="page-47-0"></span>player\_name\_mapping *Alternate player name mappings*

# Description

A named character vector mapping common alternate names, re-exported from ffscrapr.

#### Usage

player\_name\_mapping

# Format

A named character vector

name attribute The "alternate" name.

value attribute The "correct" name.

# Details

You can suggest additions to this table by [opening an issue in ffscrapr.](https://github.com/ffverse/ffscrapr/issues/new/choose)

#### Examples

player\_name\_mapping[c("Chatarius Atwell", "Robert Kelley")]

progressively *Progressively*

#### Description

This function helps add progress-reporting to any function - given function  $f()$  and progressor  $p()$ , it will return a new function that calls f() and then (on exiting) will call p() after every iteration. This is inspired by purrr's safely, quietly, and possibly function decorators.

#### Usage

progressively(f, p = NULL)

#### Arguments

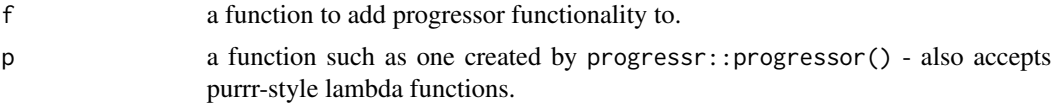

# <span id="page-48-0"></span>qs\_from\_url 49

# Value

a function that does the same as f but it calls p() after iteration.

# See Also

[https://nflreadr.nflverse.com/articles/exporting\\_nflreadr.html](https://nflreadr.nflverse.com/articles/exporting_nflreadr.html) for vignette on exporting nflreadr in packages

# Examples

```
try({ # prevents cran errors
urls <- rep("https://github.com/nflverse/nflverse-data/releases/download/test/combines.csv",3)
lapply(urls, progressively(read.csv, ~cli::cli_progress_step('Loading...')))
read_rosters <- function(urls){
  p <- progressr::progressor(along = urls)
  lapply(urls, progressively(read.csv, p))
}
progressr::with_progress(read_rosters())
})
```
qs\_from\_url *Load .qs file from a remote connection*

# Description

Load .qs file from a remote connection

#### Usage

qs\_from\_url(url)

#### Arguments

url a character url

#### Value

a dataframe as parsed by [qs::qdeserialize\(\)](#page-0-0)

# Examples

```
try({
 qs_from_url(
  "https://github.com/nflverse/nflverse-data/releases/download/player_stats/player_stats.qs"
 )
})
```
# raw\_from\_url *Load raw filedata from a remote connection*

# Description

This function allows you to retrieve data from a URL into raw format, which can then be passed into the appropriate file-reading function. Data is memoised/cached for 24 hours.

#### Usage

raw\_from\_url(url)

# Arguments

url a character url

# Value

a raw vector

```
try({ # prevents CRAN errors
head(raw_from_url(
  "https://github.com/nflverse/nflverse-data/releases/download/test/combines.rds"
  ),
50)
})
```
<span id="page-49-0"></span>

<span id="page-50-0"></span>

# **Description**

Load .rds file from a remote connection

# Usage

```
rds_from_url(url)
```
#### Arguments

url a character url

#### Value

a dataframe as created by [readRDS\(\)](#page-0-0)

# Examples

```
try({ # prevents cran errors
 rds_from_url("https://github.com/nflverse/nflverse-data/releases/download/test/combines.rds")
})
```
stat\_mode *Statistical Mode*

#### Description

Computes the statistical mode, i.e. the value that appears most often in a vector. Returns the first match, if TRUE for multiple values.

#### Usage

stat\_mode(x, ..., na.rm = FALSE)

# Arguments

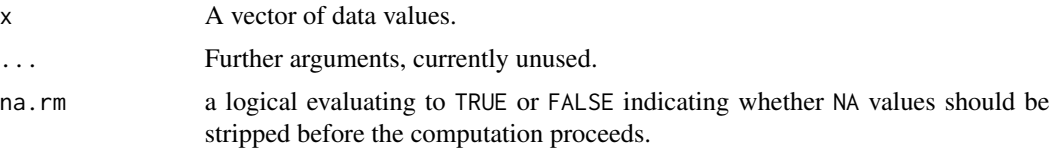

# Value

The statistical mode with the same type as the input vector x.

# Examples

```
vector_numeric <- sample(1:5, 15, TRUE)
vector_numeric
stat_mode(vector_numeric)
vector_character <- sample(LETTERS[1:5], 15, TRUE)
vector_character
stat_mode(vector_character)
```
<span id="page-51-1"></span>team\_abbr\_mapping *Alternate team abbreviation mappings*

#### Description

A named character vector mapping common alternate team abbreviations.

#### Usage

team\_abbr\_mapping

#### Format

A named character vector

name attribute The "alternate" name.

value attribute The "correct" name.

#### Details

You can suggest additions to this table by [opening an issue in nflreadr.](https://github.com/nflverse/nflreadr/issues/new/choose)

#### See Also

team\_abbr\_mapping\_norelocate for the same thing but relocations stay in their original cities.

```
team_abbr_mapping[c("STL", "OAK","CRD","BLT", "CLV")]
```
<span id="page-51-0"></span>

<span id="page-52-1"></span><span id="page-52-0"></span>team\_abbr\_mapping\_norelocate

*Alternate team abbreviation mappings, no relocation*

# Description

A named character vector mapping common alternate team abbreviations, but does not follow relocations to their current city.

# Usage

team\_abbr\_mapping\_norelocate

# Format

A named character vector

name attribute The "alternate" name.

value attribute The "correct" name.

# Details

You can suggest additions to this table by [opening an issue in nflreadr.](https://github.com/nflverse/nflreadr/issues/new/choose)

```
team_abbr_mapping_norelocate[c("STL", "OAK","CRD","BLT", "CLV")]
```
# <span id="page-53-0"></span>**Index**

∗ Date utils get\_current\_week, [20](#page-19-0) most\_recent\_season, [43](#page-42-0) ∗ datasets dictionary\_combine, [10](#page-9-0) dictionary\_contracts, [11](#page-10-0) dictionary\_depth\_charts, [11](#page-10-0) dictionary\_draft\_picks, [12](#page-11-0) dictionary\_espn\_qbr, [12](#page-11-0) dictionary\_ff\_opportunity, [13](#page-12-0) dictionary\_ff\_playerids, [13](#page-12-0) dictionary\_ff\_rankings, [14](#page-13-0) dictionary\_ftn\_charting, [14](#page-13-0) dictionary\_injuries, [15](#page-14-0) dictionary\_nextgen\_stats, [15](#page-14-0) dictionary\_participation, [16](#page-15-0) dictionary\_pbp, [16](#page-15-0) dictionary\_pfr\_passing, [17](#page-16-0) dictionary\_player\_stats, [17](#page-16-0) dictionary\_player\_stats\_def, [18](#page-17-0) dictionary\_rosters, [18](#page-17-0) dictionary\_schedules, [19](#page-18-0) dictionary\_snap\_counts, [19](#page-18-0) dictionary\_trades, [20](#page-19-0) player\_name\_mapping, [48](#page-47-0) team\_abbr\_mapping, [52](#page-51-0) team\_abbr\_mapping\_norelocate, [53](#page-52-0) ∗ ftn\_charting dictionary\_ftn\_charting, [14](#page-13-0) load\_ftn\_charting, [30](#page-29-0) .clear\_cache *(*clear\_cache*)*, [6](#page-5-0) .sitrep *(*nflverse\_sitrep*)*, [46](#page-45-0) arrow::read\_parquet(), *[47](#page-46-0)* base::tempdir, *[9](#page-8-0)* clean\_homeaway, [3](#page-2-0) clean\_player\_names, [4](#page-3-0) clean\_team\_abbrs, [5](#page-4-0)

clear\_cache, [6](#page-5-0) csv\_from\_url, [6](#page-5-0) data.table::fread, *[7](#page-6-0)* data.table::fread(), *[10](#page-9-0)* dictionary\_combine, [10,](#page-9-0) *[23](#page-22-0)* dictionary\_contracts, [11,](#page-10-0) *[23](#page-22-0)* dictionary\_depth\_charts, [11,](#page-10-0) *[24](#page-23-0)* dictionary\_draft\_picks, [12,](#page-11-0) *[25](#page-24-0)* dictionary\_espn\_qbr, [12,](#page-11-0) *[26](#page-25-0)* dictionary\_ff\_opportunity, [13,](#page-12-0) *[27](#page-26-0)* dictionary\_ff\_playerids, [13](#page-12-0) dictionary\_ff\_rankings, [14](#page-13-0) dictionary\_ftn\_charting, [14,](#page-13-0) *[31](#page-30-0)* dictionary\_injuries, [15,](#page-14-0) *[31](#page-30-0)* dictionary\_nextgen\_stats, [15,](#page-14-0) *[32](#page-31-0)* dictionary\_participation, [16](#page-15-0) dictionary\_pbp, [16,](#page-15-0) *[35](#page-34-0)* dictionary\_pfr\_passing, [17](#page-16-0) dictionary\_player\_stats, [17,](#page-16-0) *[38](#page-37-0)* dictionary\_player\_stats\_def, [18](#page-17-0) dictionary\_rosters, [18,](#page-17-0) *[39](#page-38-0)* dictionary\_schedules, [19,](#page-18-0) *[40](#page-39-0)* dictionary\_snap\_counts, [19,](#page-18-0) *[41](#page-40-0)* dictionary\_trades, [20,](#page-19-0) *[43](#page-42-0)* ffverse\_sitrep *(*nflverse\_sitrep*)*, [46](#page-45-0) get\_current\_season *(*most\_recent\_season*)*, [43](#page-42-0) get\_current\_week, [20,](#page-19-0) *[43](#page-42-0)* get\_latest\_season *(*most\_recent\_season*)*, [43](#page-42-0) join\_coalesce, [21](#page-20-0) load\_combine, [22](#page-21-0) load\_combine(), *[10](#page-9-0)* load\_contracts, [23](#page-22-0) load\_contracts(), *[11](#page-10-0)* load\_depth\_charts, [24](#page-23-0)

#### INDEX 55

load\_depth\_charts() , *[11](#page-10-0)* load\_draft\_picks , [25](#page-24-0) load\_draft\_picks() , *[12](#page-11-0)* load\_espn\_qbr , [26](#page-25-0) load\_espn\_qbr() , *[12](#page-11-0)* load\_ff\_opportunity , [27](#page-26-0) load\_ff\_opportunity() , *[13](#page-12-0)* load\_ff\_playerids , [28](#page-27-0) load\_ff\_playerids() , *[13](#page-12-0)* load\_ff\_rankings , [28](#page-27-0) load\_ff\_rankings() , *[14](#page-13-0)* load\_from\_url , [29](#page-28-0) load\_ftn\_charting , *[14](#page-13-0)* , [30](#page-29-0) load\_ftn\_charting() , *[14](#page-13-0)* load\_injuries , [31](#page-30-0) load\_injuries() , *[15](#page-14-0)* load\_nextgen\_stats , [32](#page-31-0) load\_nextgen\_stats() , *[15](#page-14-0)* load\_officials , [33](#page-32-0) load\_participation , [34](#page-33-0) load\_participation() , *[16](#page-15-0)* load\_pbp , [34](#page-33-0) load\_pbp() , *[16](#page-15-0)* load\_pfr\_advstats , [35](#page-34-0) load\_pfr\_passing() , *[17](#page-16-0)* load\_player\_stats , [37](#page-36-0) load\_player\_stats() , *[17,](#page-16-0) [18](#page-17-0)* load\_players , [36](#page-35-0) load\_rosters, [38](#page-37-0) load\_rosters() , *[18](#page-17-0)* load\_rosters\_weekly , [39](#page-38-0) load\_schedules , [40](#page-39-0) load\_schedules() , *[19](#page-18-0)* load\_snap\_counts , [41](#page-40-0) load\_snap\_counts() , *[19](#page-18-0)* load\_teams , [42](#page-41-0) load\_trades , [42](#page-41-0) load\_trades() , *[20](#page-19-0)* make.names , *[8](#page-7-0)* most\_recent\_season , *[21](#page-20-0)* , [43](#page-42-0) most\_recent\_season() , *[45](#page-44-0)* nflverse\_download , [44](#page-43-0)

```
nflverse_download()
, 45
nflverse_game_id
, 45
nflverse_releases
, 45
nflverse_releases()
, 44
nflverse_sitrep
, 46
```
parquet\_from\_url , [47](#page-46-0) path.expand , *[7](#page-6-0)* player\_name\_mapping , [48](#page-47-0) progressively , [48](#page-47-0) qs::qdeserialize() , *[49](#page-48-0)* qs\_from\_url , [49](#page-48-0) raw\_from\_url , [50](#page-49-0) rds\_from\_url , [51](#page-50-0) readRDS() , *[51](#page-50-0)* setindexv , *[9](#page-8-0)* setkey , *[9](#page-8-0)* stat\_mode , [51](#page-50-0) team\_abbr\_mapping , *[6](#page-5-0)* , *[42](#page-41-0)* , *[45](#page-44-0)* , [52](#page-51-0) team\_abbr\_mapping\_norelocate , *[6](#page-5-0)* , [53](#page-52-0) utils::read.csv , *[8](#page-7-0)* utils::write.csv , *[9](#page-8-0)* yaml.load , *[9](#page-8-0)*